Project Lead: [Name] **BUDGET ACTUAL Under(Over)**

## Project Budget **Example 2018** [Company Name / Logo]

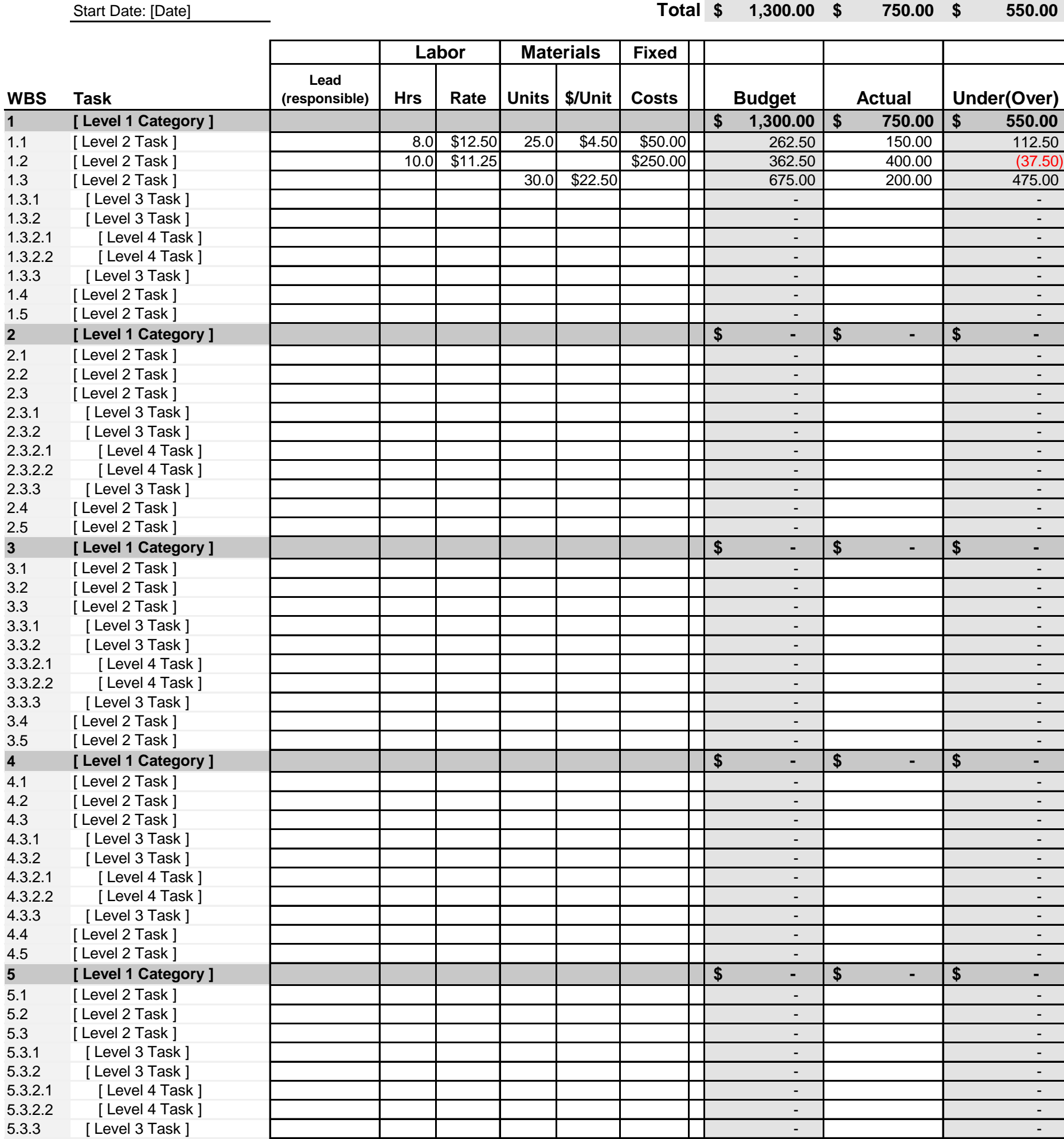

5.4 [ Level 2 Task ] - - 5.5 [ Level 2 Task ] - -

## **TEMPLATE ROWS**

Use the rows listed below by Copying and Pasting (or Copy and Insert), depending on which WBS level you want to use.

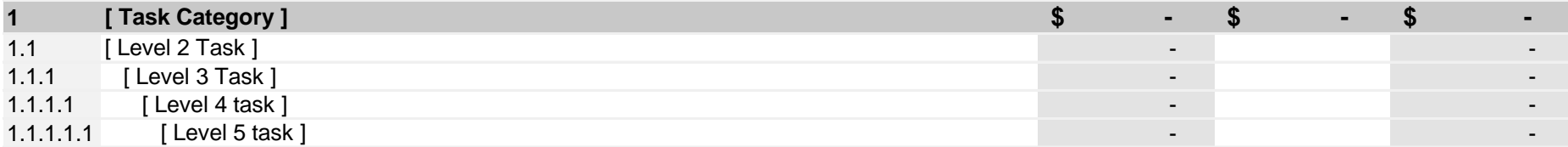